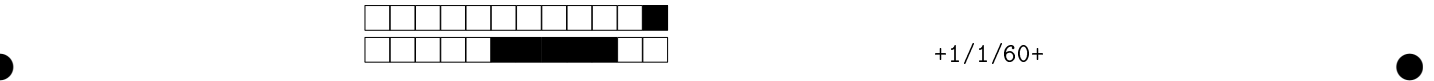

 $\left( (2:5) (1:7) (0:11) (2:4) (1:12) (0:21) 11 21 \right)$  $(1:12)$   $(0:21)$   $(2:4)$   $(0:11)$   $(1:7)$   $(2:5)$  4 5

## $MAC2166$  - Introdução à Computação  $(18/6)$  - 2019S1  $\hspace{1.6cm}$  Avaliação 3

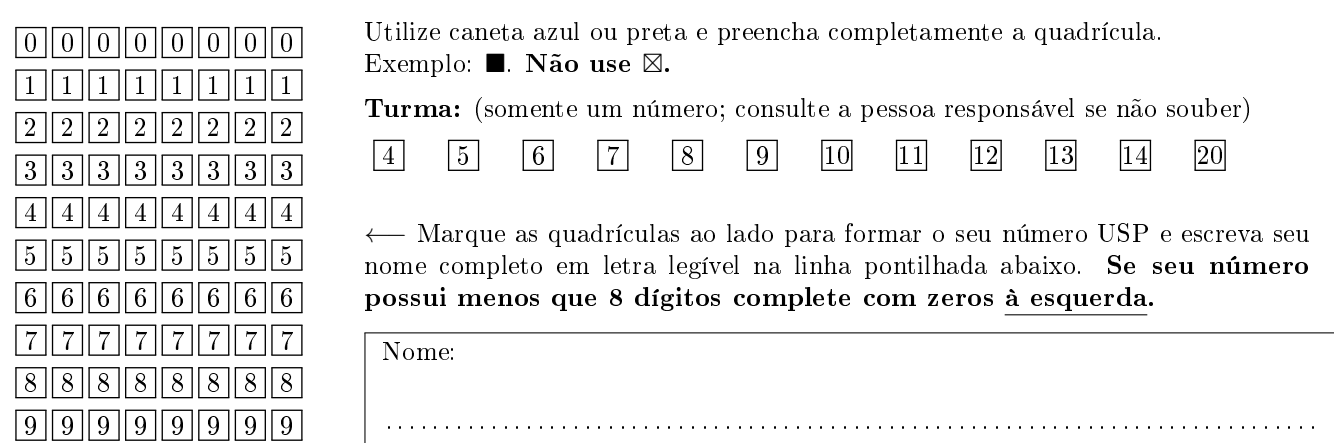

Esta avaliação tem duração de 120 minutos. Não desmonte este caderno.

 $(2:4)$   $(1:12)$   $(2:1)$   $(2:5)$   $(1:7)$   $(0:11)$  21 11  $(2:4)$   $(1:12)$   $(0:21)$   $(7:2)$   $(11:7)$   $(21:0)$  21 0

Q1 [2 pontos] Simule o código abaixo e assinale a opção correspondente à saída impressa do programa. Ignore quebras de linhas geradas pelo comando print.

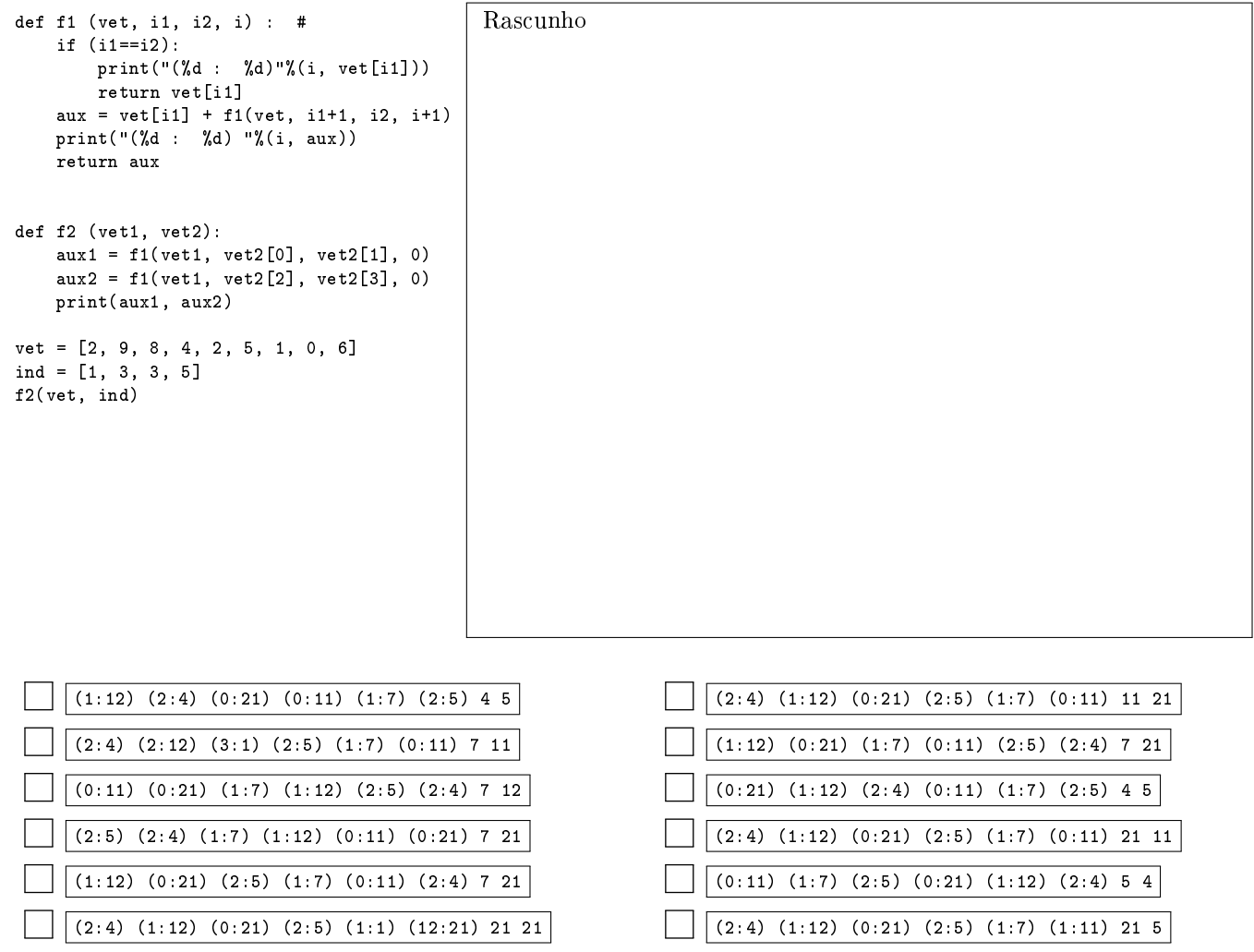

 $\bullet$  and  $\bullet$  and  $\bullet$  and  $\bullet$  and  $\bullet$  and  $\bullet$  and  $\bullet$  and  $\bullet$  and  $\bullet$  and  $\bullet$  and  $\bullet$ 

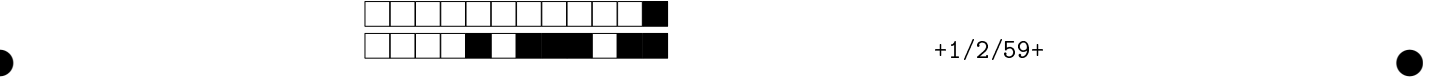

Q2 [2 pontos] O foco desse exercício é conseguir uma sequência de discplinas cujos pré-requisitos já tenham sido feitos (ou não tenham sequer um). Para simplicar, suponha que cada disciplina (representada por um inteiro em lista/vetor vet[]) tenha no máximo um pré-requisito (um inteiro em lista/vetor pr[]). Se a disciplina vet[i] não tem pré-requisitos, então pr[i]=-1. Se vet[i] depende de vet[j], então pr[i]=j.

Preencha as lacunas abaixo (L0 até L9), de forma a obter um programa que imprima corretamente uma sequência. Nesse algoritmo, após "cursar" a disciplina vet[i], marca-se pr[i]=-2.

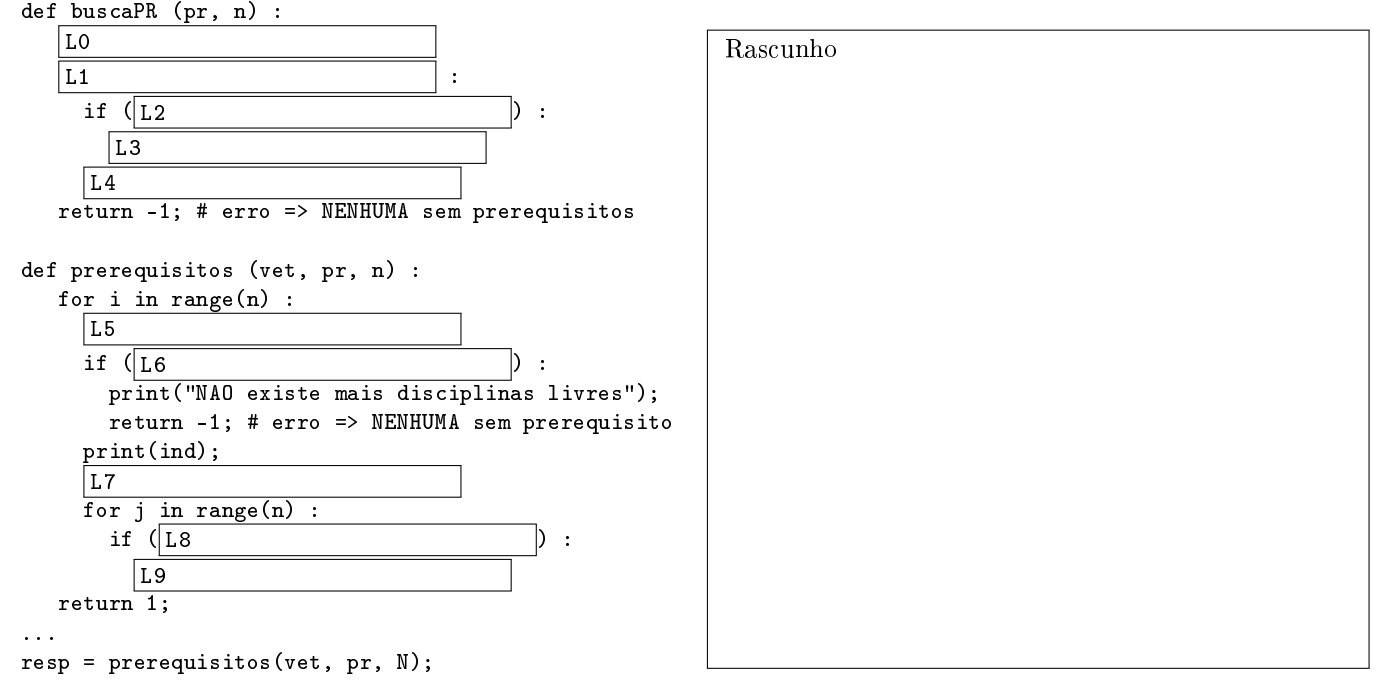

Para cada um dos 10 itens a seguir, correspondendo as lacunas no código acima, assinale a única resposta que torna o programa acima correto. Itens errados sofrerão descontos.

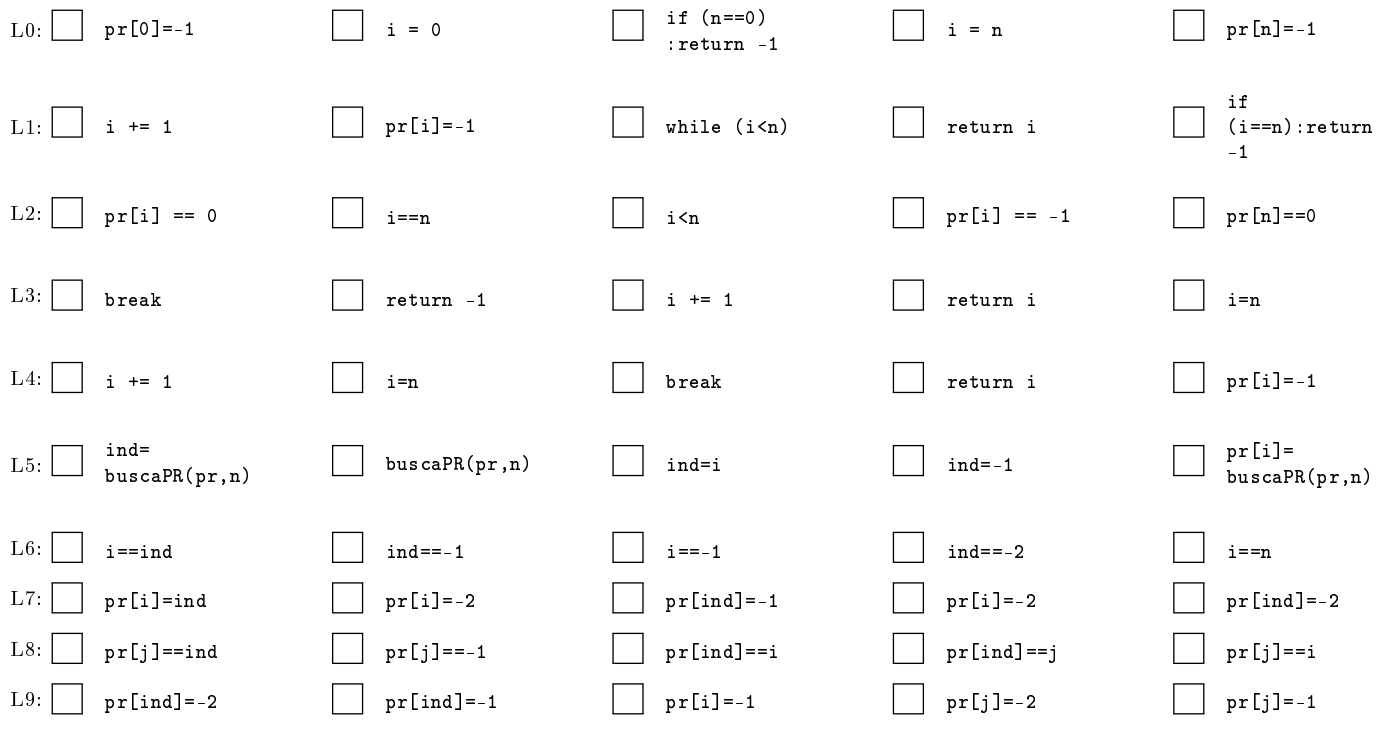

 $\bullet$  and  $\bullet$  and  $\bullet$  and  $\bullet$  and  $\bullet$  and  $\bullet$  and  $\bullet$  and  $\bullet$  and  $\bullet$  and  $\bullet$  and  $\bullet$ 

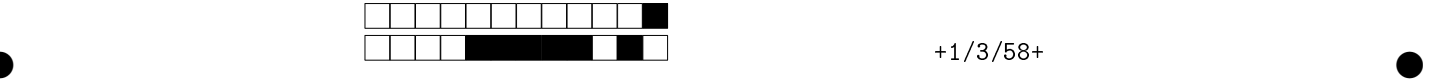

Q3 [3 pontos] Vimos em aula que, no algoritmo de ordenação por inserção, há uma busca pela posição correta na lista, do item a ser ordenado. Essa busca é feita de forma sequencial na parte da lista que já está ordenada. Assim, seria possível trocarmos a busca sequencial por uma busca binária (chamada em L7). Preencha as lacunas no código abaixo (L1 até L8), de forma a obter um programa que realiza a ordenação por inserção utlizando a busca binária.

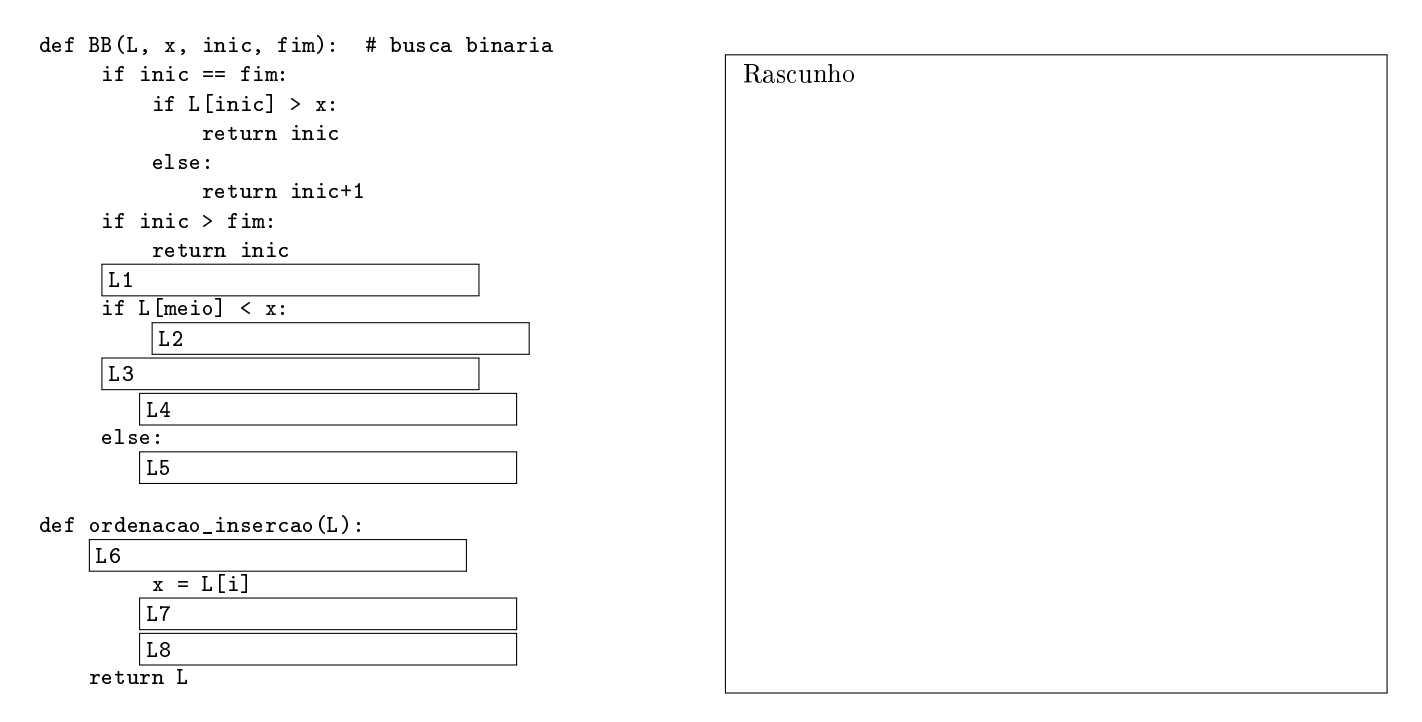

Para cada um dos 8 itens a seguir, correspondendo as lacunas no código acima, assinale a única resposta que torna o programa acima correto. Itens errados sofrerão descontos.

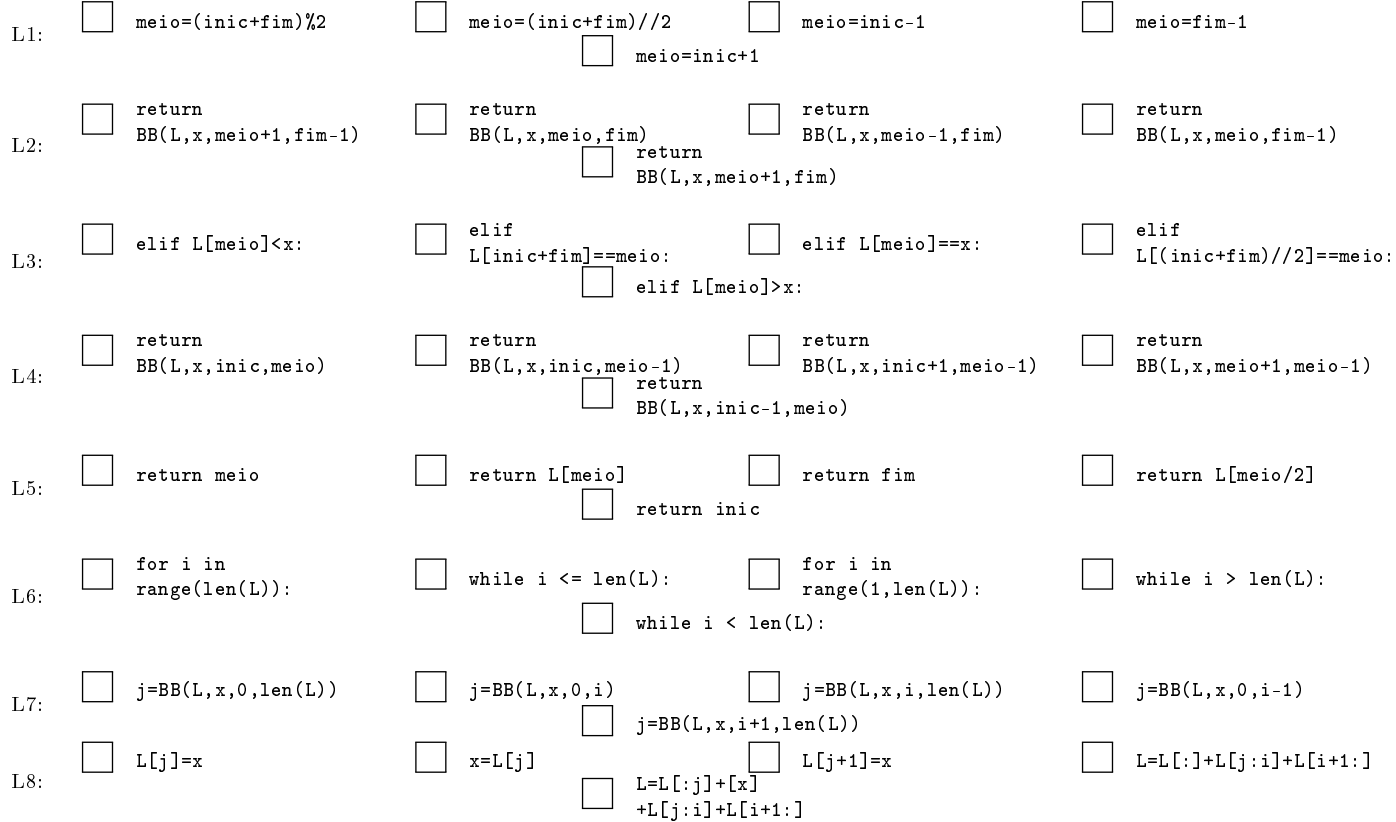

 $\bullet$  and  $\bullet$  and  $\bullet$  and  $\bullet$  and  $\bullet$  and  $\bullet$  and  $\bullet$  and  $\bullet$  and  $\bullet$  and  $\bullet$  and  $\bullet$ 

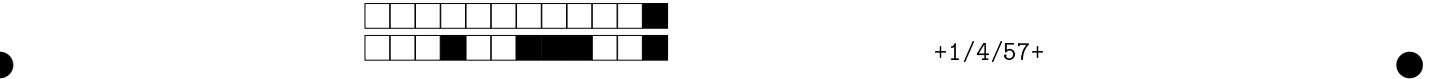

Q4 [3 pontos] Suponha uma matriz M[][] de inteiros representando uma imagem, cujos valores seja a cor do pixel daquela posição. O objetivo é obter um código que filtre a imagem eliminando brancos: o pixel da posição  $(i,j)$ (linha,coluna) é branco ⇔ M[i][j]=0. O filtro é feito da seguinte forma: a matriz resultante MR[][], terá os mesmos valores que M[][], exceto (eventualmente) nas posições em que o pixel era branco, nesse caso deve trocá-lo pela média aritmética (inteira) dos pixeis vizinhos. Por exemplo, se o elemento da linha 0, coluna 0 for branco, então na posição resultante deverá ser a média entre os pixeis da linha 0, coluna 1, com aquele da linha 1, coluna 0 (ou seja, some-os e divida por 2). Entretanto se o pixel tiver 3 vizinhos, some os 3 e divida por 3, da mesma forma, se tiver 4, some os 4 e divida-os por 4. O cabeçalho deve ser def computaMedia(M,i,j,m,n) e é invocada, no programa principal, por laço duplo do tipo: for i ... for j ... MR[i][j]=computaMedia(M,i,j,m,n);.

DICA 1: Sendo m, n o número de linhas e de colunas de M, pode-se supor que tanto m quanto n sejam no mínimo 2. DICA 2: No quadro abaixo estão os trechos com seu número e indentação, como T18-2.

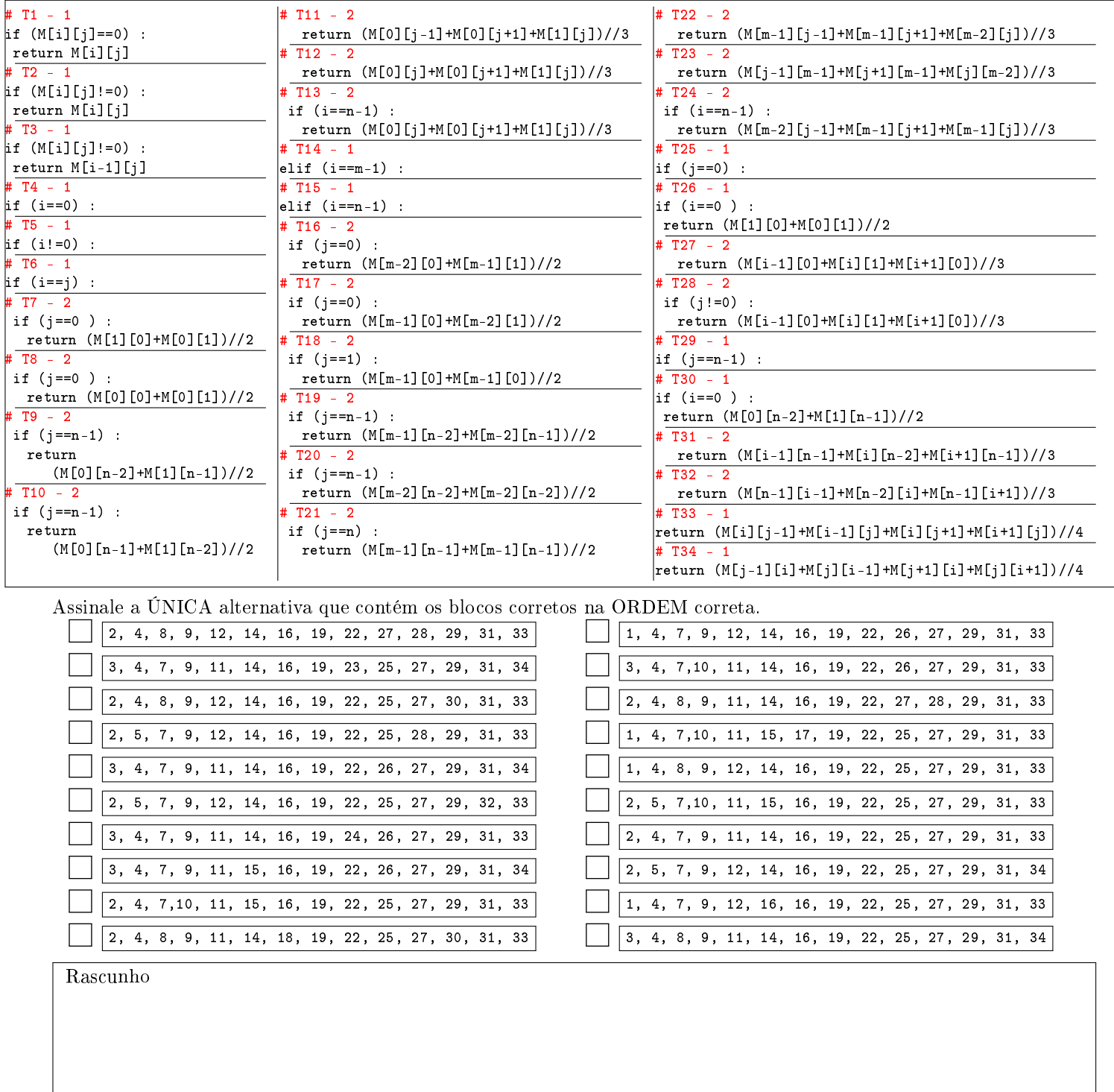